## **AUTORITATEA AERONAUTICĂ** CIVILĂ ROMÂNĂ

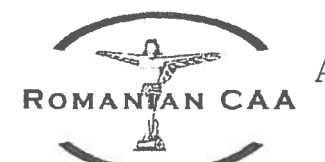

**ROMANIAN CIVIL AERONAUTICAL AUTHORITY** 

> **AFTN: LRBBYAYA SITA: BUHTOYA** www.caa.ro e-mail: dir.gen@caa.ro

Tel: +40.21.208.15.08 Fax:  $+40.21.208.15.72$  $+40.21.233.40.62$ 

Sos. Bucuresti-Ploiesti, nr.38-40 RO-013695, București, sectorul 1 România

Operator de date cu caracter personal înregistrat la ANSPDCP cu nr. 20425

 $Nr.$  ............ / ...............

## CERERE DE ÎNFIINȚARE ZONĂ DE SPAȚIU AERIAN SEGREGAT TEMPORAR<br>PENTRU OPERAREA AERONAVELOR FĂRĂ PILOT LA BORD

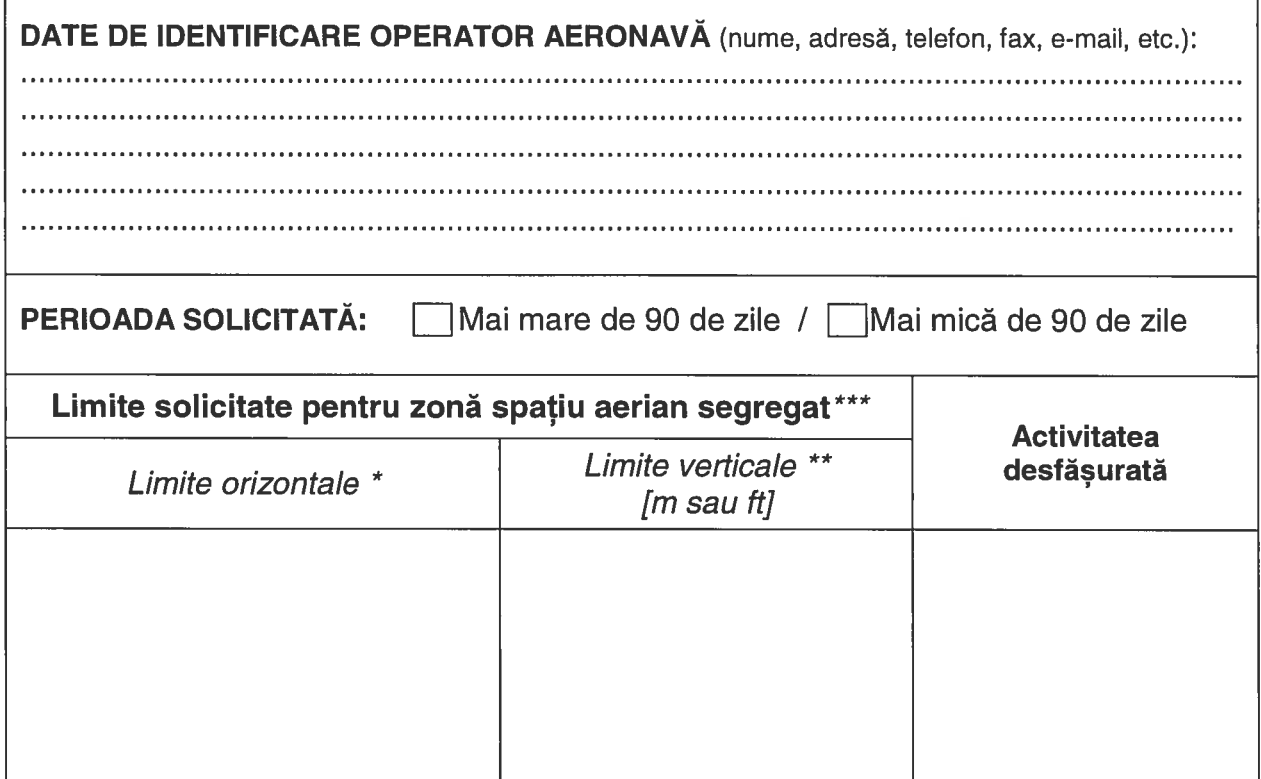

- Puncte coordonate geografice sau raza față de punct coordonate geografice unde coordonatele geografice sunt exprimate în grade, minute și secunde (când este posibil sutimi de secundă).
- Față de nivelul solului
- Responsabilitatea corectitudinii datelor transmise privind coordonatele pentru delimitarea orizontală și verticală a zonei segregate și operarea aeronavei fără pilot la bord în zona segregată revine în totalitate operatorului aeronavei care a solicitat zona respectivă

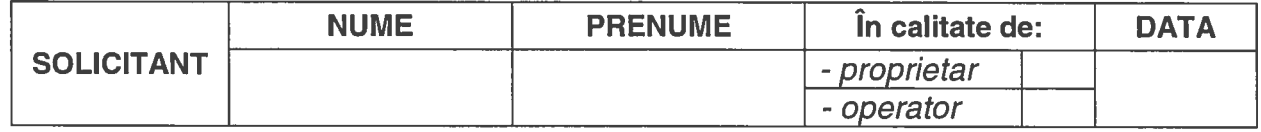